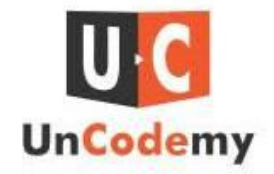

## **Python Navigating the Language Landscape**

### **Introduction**

In the world of programming, Python stands out as a versatile and powerful language, renowned for its simplicity and readability. Aspiring programmers and seasoned developers alike are drawn to Python for its ease of use, extensive libraries, and wide range of applications. However, navigating the vast landscape of the Python language can be daunting for newcomers and experienced coders alike. In this comprehensive guide, we will delve into the intricacies of Python, exploring its features, libraries, best practices, and real-world applications.

### **Understanding Python**

High-level, interpreted Python is renowned for emphasizing readability and simplicity in code. Developed by Guido van Rossum and first released in 1991, Python has since become one of the most popular programming languages worldwide. Its syntax is clear and concise, making it an ideal choice for beginners learning to code.

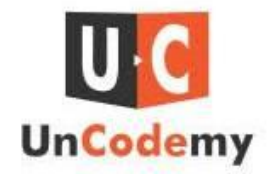

#### **Key Features of Python**

[Readability:](https://uncodemy.com/course/python-training-course-in-agra) Python's syntax is designed to be easily readable, with a focus on simplicity and clarity. This makes it easier for developers to write and maintain code, even as projects grow in complexity.

Versatility: Python is a general-purpose programming language, meaning it can be used for a wide range of applications, including web development, data analysis, artificial intelligence, machine learning, automation, and more.

Extensive Libraries: Python boasts a rich ecosystem of libraries and frameworks that extend its functionality for specific purposes. From Django and Flask for web development to NumPy and Pandas for data analysis, Python's libraries make it easy for developers to leverage existing code and tools.

Community Support: Python has a vibrant and active community of developers who contribute to its ongoing development, share knowledge and resources, and provide support through forums, tutorials, and online communities.

#### **Exploring the Python Landscape**

Web Development: Python is widely used for web development, with frameworks like Django and Flask leading the way. Django is a high-level web framework that encourages rapid

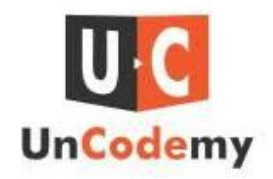

development and clean, pragmatic design, while Flask is a lightweight framework ideal for small to medium-sized projects.

Data Analysis and Visualization: Python's rich ecosystem of libraries, including NumPy, Pandas, Matplotlib, and Seaborn, make it an excellent choice for data analysis and visualization. These libraries provide powerful tools for manipulating and analyzing data, as well as creating insightful visualizations to communicate findings.

Machine Learning and Artificial Intelligence: Python has emerged as a dominant language in the fields of machine learning and artificial intelligence, thanks to libraries like TensorFlow, Keras, and PyTorch. These libraries provide tools and frameworks for building and training machine learning models, neural networks, and deep learning algorithms.

Automation and Scripting: Python is a great choice for activities involving automation and scripting because of its ease of use and adaptability.Whether automating repetitive tasks, managing system operations, or scripting workflows, Python offers a robust set of tools for streamlining processes and increasing efficiency.

#### **Best Practices for Python Development**

Follow PEP 8: PEP 8 is the style guide for Python code, outlining best practices for writing clean, readable code. Adhering to PEP 8 standards ensures consistency and maintainability across projects.

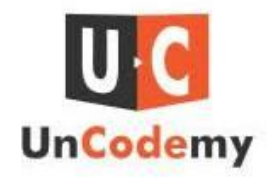

Use Virtual Environments: Virtual environments allow developers to create isolated environments for Python projects, preventing conflicts between dependencies and ensuring project-specific dependencies are installed cleanly.

Document Your Code: Writing clear and concise documentation is essential for helping other developers understand your code and its purpose. Use docstrings and comments to explain the purpose of functions, classes, and modules.

Embrace Testing: Writing unit tests and integration tests is crucial for ensuring the reliability and correctness of your code. Tools like pytest and unittest make it easy to write and run tests, helping catch bugs early in the development process.

#### **Real-World Applications of Python**

Instagram: Instagram, one of the world's largest social media platforms, was built using Python and Django. Python's simplicity and scalability make it an ideal choice for building large-scale web applications.

Spotify: Spotify, the popular music streaming service, relies on Python for various aspects of its backend infrastructure, including data analysis, recommendation algorithms, and web development.

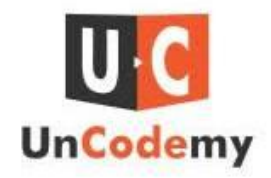

NASA: Python is used extensively at NASA for scientific computing, data analysis, and mission-critical systems. Python's ease of use and powerful libraries make it well-suited for analyzing large datasets and performing complex calculations.

Google: Python is one of the primary programming languages used at Google, powering various services and projects, including YouTube, Google Cloud Platform, and internal tools and infrastructure.

# **Conclusion**

Python offers a vast and diverse landscape of opportunities for developers, from web development and data analysis to machine learning and automation. By understanding the key features of Python, exploring its rich ecosystem of libraries, following best practices for development, and exploring real-world applications, developers can navigate the Python language landscape with confidence and mastery. Whether you're a beginner just starting with Python or an experienced developer looking to expand your skills, Python offers endless possibilities for creativity, innovation, and problem-solving. Additionally, enrolling in a [Python](https://uncodemy.com/course/python-training-course-in-agra) [course](https://uncodemy.com/course/python-training-course-in-agra) in Agra, Dehradun, Moradabad, Mumbai, Delhi, Noida and all cities in India can provide structured learning and guidance to further enhance your Python proficiency.

Source link[:https://techguru1.hashnode.dev/python-navigating-the-language-landscape](https://techguru1.hashnode.dev/python-navigating-the-language-landscape)

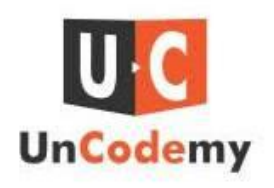